# 線源ルーチンの書き方

# 平山 英夫、波戸 芳仁 KEK, 高エネルギー加速器研究機構

線源ルーチン

- 線源ルーチンーー粒子のパラメータを決めるルーチン
	- 粒子の種類
	- エネルギー
	- 位置
	- 方向
- もし、これらのパラメータが、ヒストリー毎に異なる場合 には、線源ルーチンを、"Shower call loop"内のCALL SHOWER の前に書いておく必要がある。
	- ucrz\_nai.f, uccg\_nai.f は、ヒストリー毎に変わらない例
	- ucxyz\_phantom.f , uccg\_phantom.f は、ヒストリー毎にエネル ギーと方向が異なる例

# 192Irからのγ線のエネルギー決定

•• 192Ir は、以下のγ線を放出する。それぞれの累積 分布関数(CDF), *F(Ei),* は、放出率から求める。

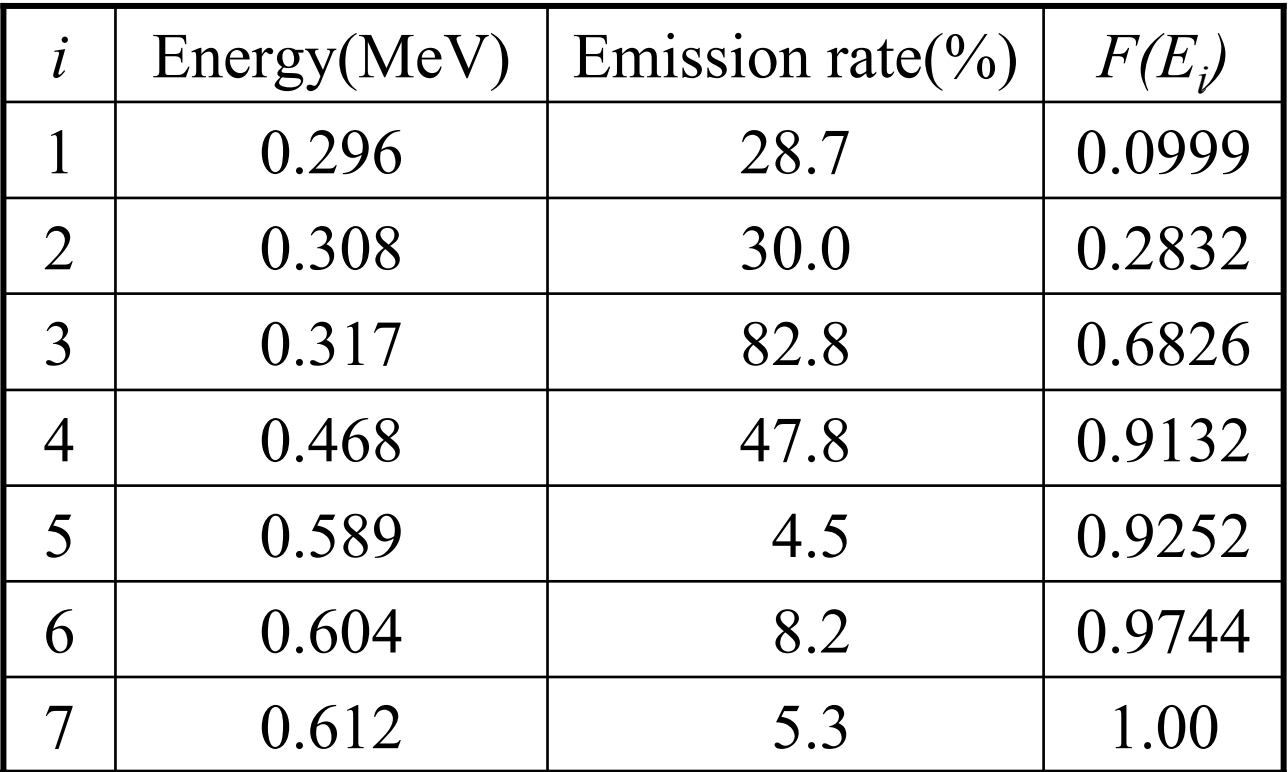

•この場合のγ-線のエネルギーは、*離散的確率変数* •*Ei* は、0と1の間の乱数 <sup>η</sup>を使って決定する。

$$
F(E_{i-1}) = \sum_{j=1}^{i-1} p_j \le \eta < F(E_i) = \sum_{j=1}^{i} p_j
$$

ucrz\_nai.f, uccg\_nai.f, ucxyz\_phantom, uccg\_phantom で、ユニット <sup>4</sup>から読み込む線源エネルギー条件、isamp=1は、この様なサンプ リングを行うために設けられている。

Isampとして、1を入力し、

ebin(i) として、Eiを

epdf(i)として、 $f(E_i)$ を

入力データすれば、この例のようなガンマ線エネルギーをサンプ リングすることができる。

## サンプリングルーチンのリスト

**call RANDOMSET(e0)**

**if (e0.lt.0.0999) ekin=0.296**

**elseif (e0.lt.0.2832) ekin=0.308**

**elseif (e0.lt.0.6826) ekin=0.312**

**elseif (e0.lt.0.9132) ekin=0.468**

**elseif (e0.lt.0.9252) ekin=0.589**

**elseif (e0.lt.0.9744) ekin=0.604**

**else ekin=0.612;**

**end if**

**etot = ekin + iabs(iqin)\*RM**

#### Getrz, getxyz, getcg 等の入力データとする場合

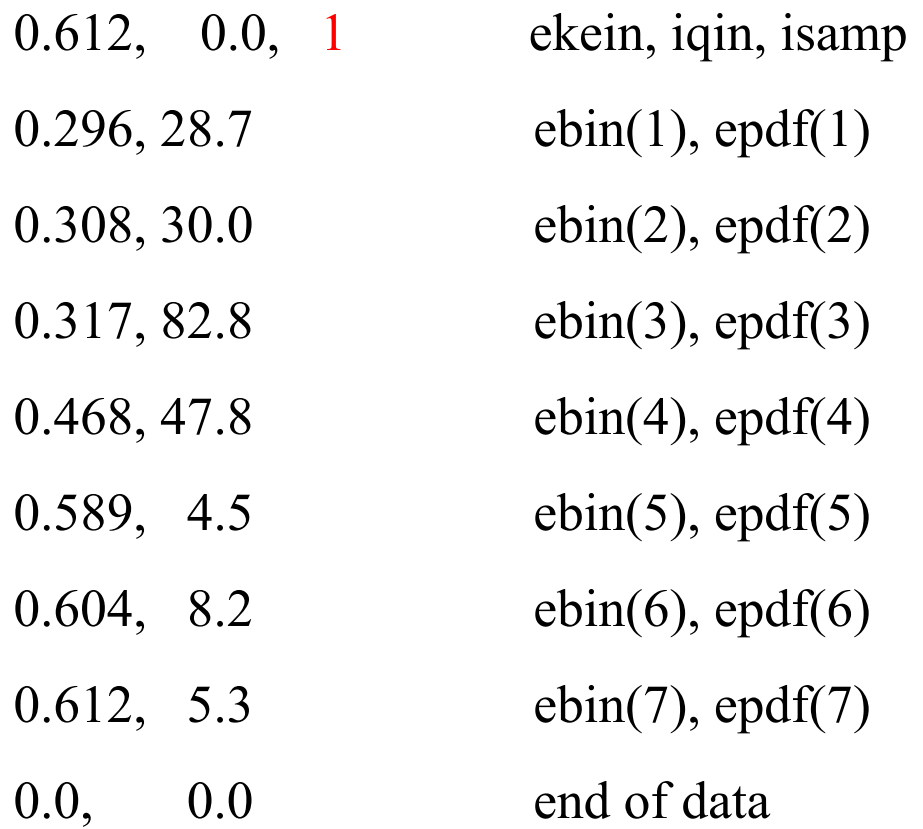

# 192Irからのβ線エネルギーの決定

- β線のスペクトルをエネルギー区間に分割する。
	- $E_1 \le E_2 \le \cdots \le E_n$  $-\;$   $E_{_{n}}$  は、放出される β 線のエネルギーの最大値
- • 各エネルギー区間に対応する累積分布関数(CDF)を、 *F(E1), F(E2), …., F(En)*, とすると*<sup>E</sup>* を、次の方法で決定す る事ができる。
	- *F(Ei)<*η*<F(Ei+1)*となる *<sup>i</sup>* を求める。
	- *Ei* と *Ei+1* の間で直線内挿により、 *<sup>E</sup>*を求める。

$$
E = E_i + \frac{(\eta - F(E_i)) \times (E_{i+1} - E_i)}{F(E_{i+1}) - F(E_i)}
$$

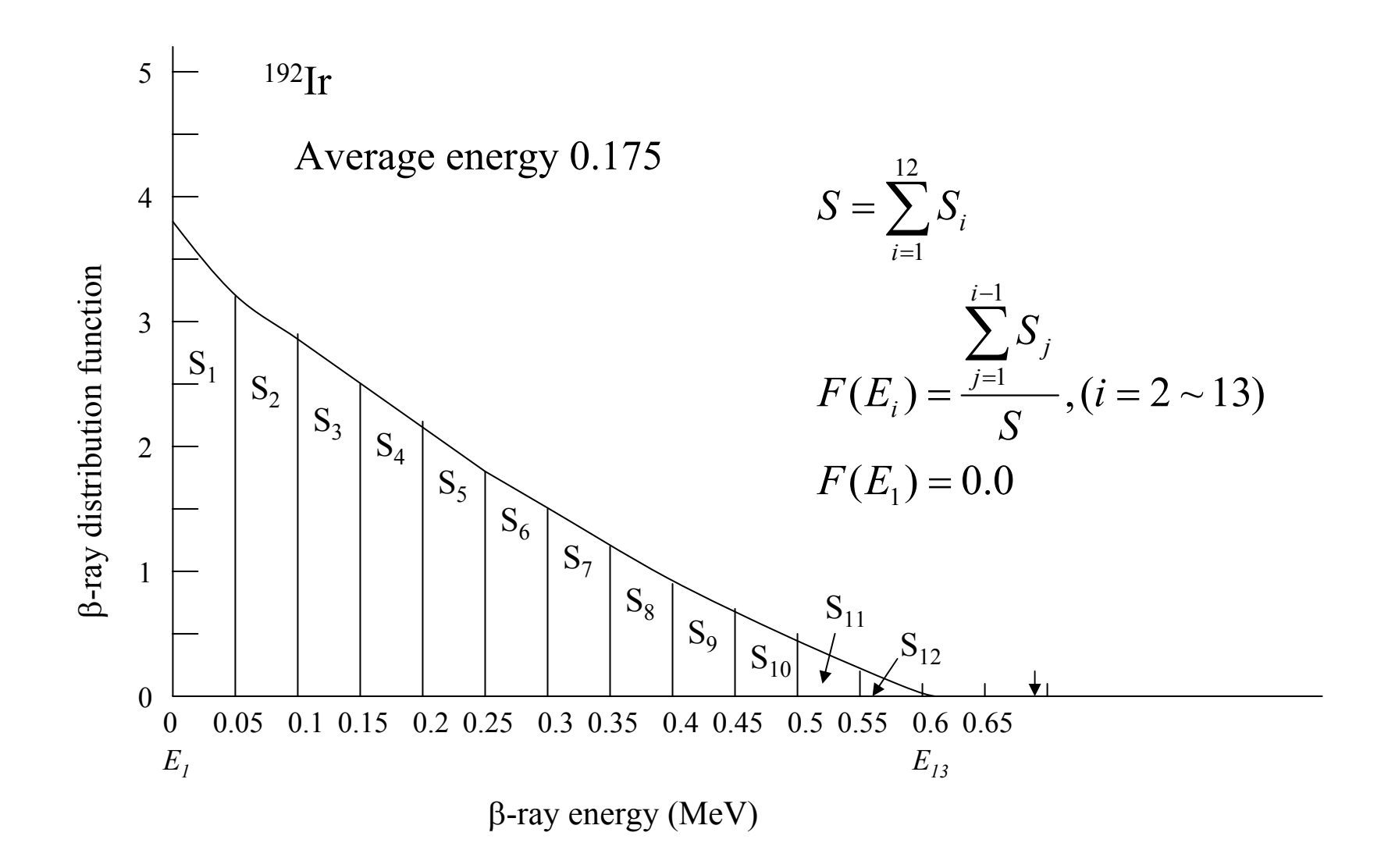

#### •192Irからのβ線のエネルギースペクトルから, *Ei* 及び *F(Ei)* は次の様になる。

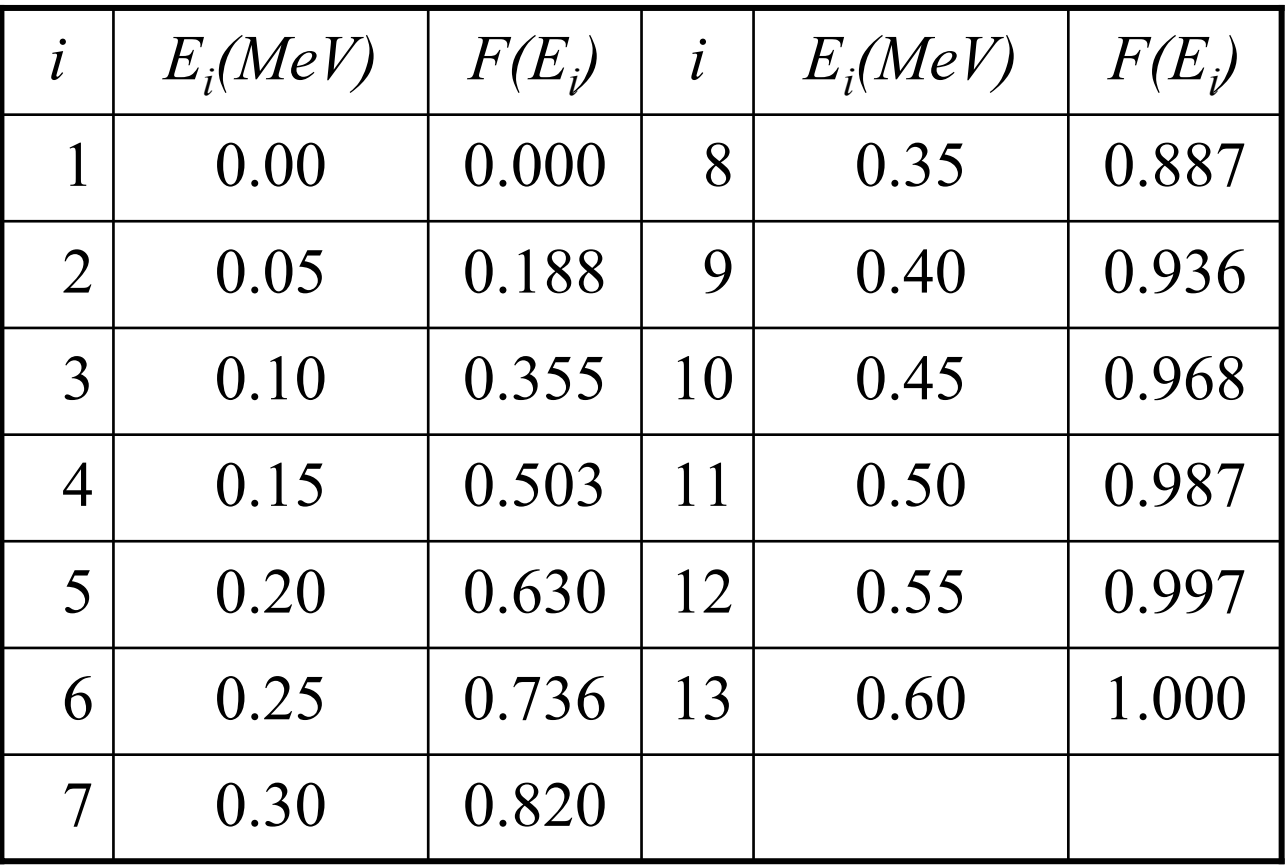

# サンプリングルーチンのリスト

```
call RANDOMSET(RN14)
     do ie=2,nemax
      if (RN14.le.cdf(ie)) go to 1000
     end do1000 ekin=es(ie-1)+(RN14-cdf(ie-1))*(es(ie)-es(ie-1))/(cdf(ie)-cdf(ie-1))
       etot = ekin + iabs(iqin)*RM
```
 $\bullet$ e s (i) と cdf(i) (i=1,nemax)は、事前に入力データ又は、ステートメントとし用意 しておく必要がある。

#### Getrz, getxyz, getcg 等の入力データとする場合

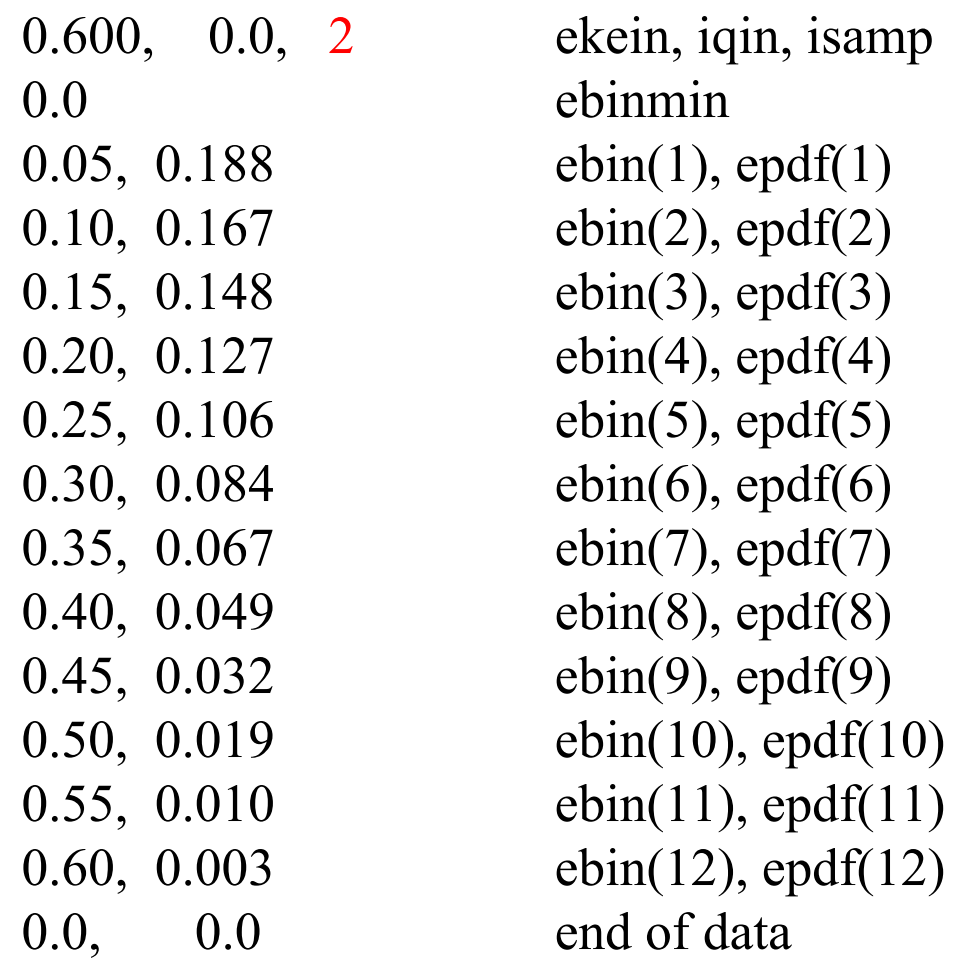

# Rejection 法:Von Neumann's method

• スペクトル, *f(E)*, が式で与えられているが、その積分が難 しい場合、von Neumann's method は、*E* を決定するのに 便利である。

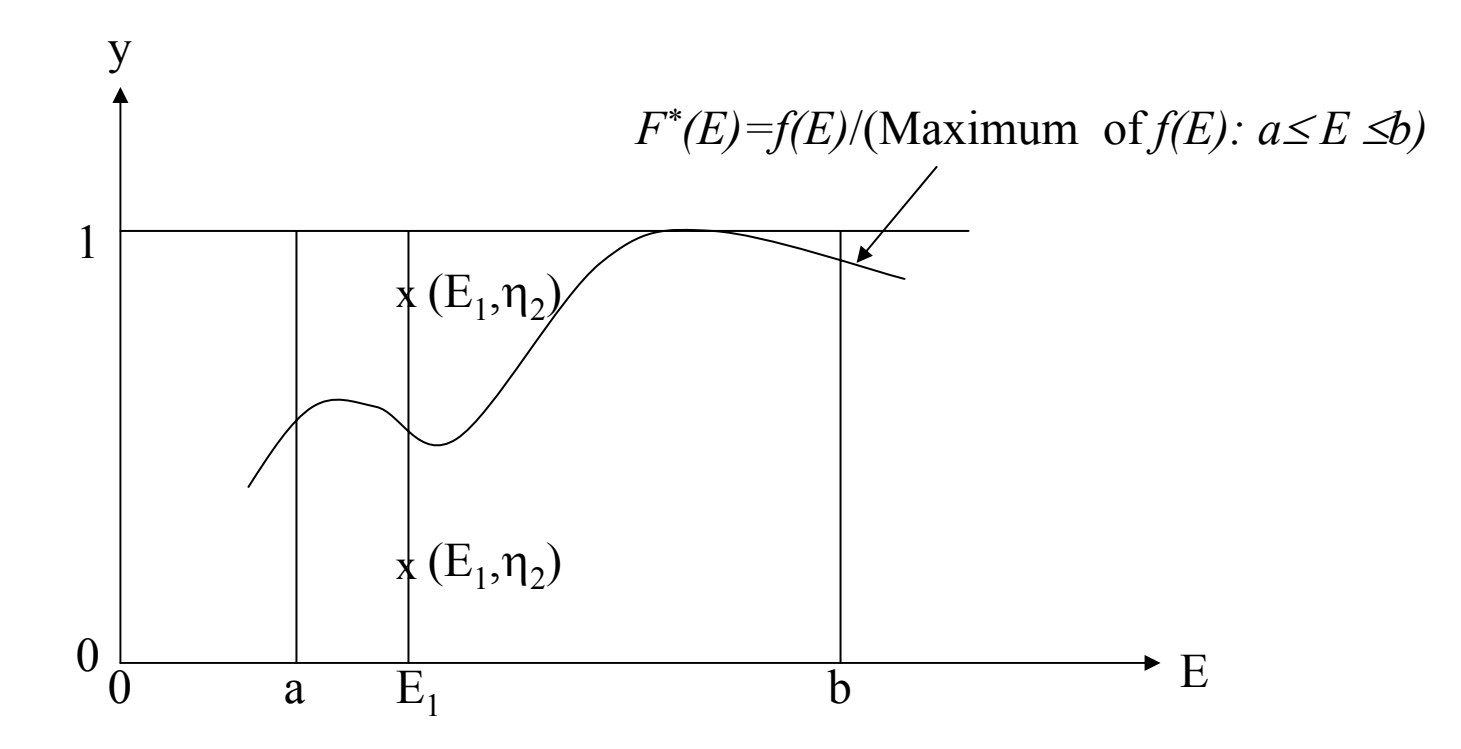

# $\bullet {\mathrm{E}_1}$ を  $\mathtt{a}$  と  $\mathtt{b}$  の区間で一様分布としてサンプリングする:  $E_1 = a + \eta_1(b-a); \eta_1 = \int_a^{E_1} d\xi/(b-a) = (E_1 - a)/(b-a).$

•*E1*の時の *<sup>y</sup>*を計算する, *y=f\*(E1).*

 $\bullet$ 次の乱数  $\mathsf{n}_2$ を求め、以下の場合には、 $E_I$ をエネル ギー とする。

 $\eta_2 < y$ .

•上記の条件に当てはまらない場合は、サンプリングを やりなおす。

### 一様な線状線源の場合の位置の決定

- 線源が *a*と*b* の間で一様に分布しているとする。 *a*≤ *x* <*b*.
- • この場合、累積分布関数(CDF)は、次のようになる。 ∫  $=$  ax  $\frac{1}{D}$  $f(x)dx = dx/(b-a);$ <sup>b</sup> $f(\xi)d\xi$ *a*
- 以下の式を解く。 ∫  $= F(X) = 1 \quad | \leq |d \leq F(X - d)|$ *x*  $\eta = F(x) = \int_a^a f(\xi) d\xi = (x - a)/(b - a)$

位置 *x* は、 *x=a+* <sup>η</sup>*(b-a)* となる。

サンプリングルーチンのリスト

**call RANDOMSET(RN0)**

**x1=xmin+RN0\*(xmax-xmin)**

**! xmin and xmax are**  *a* **and**  *b***, respectively.**

### *R0<R<R1*の円環に一様に分布した線源

• X-Y 平面で半径が*R0* と *R1* の間の領域に一様に分布して いる線源を考える。

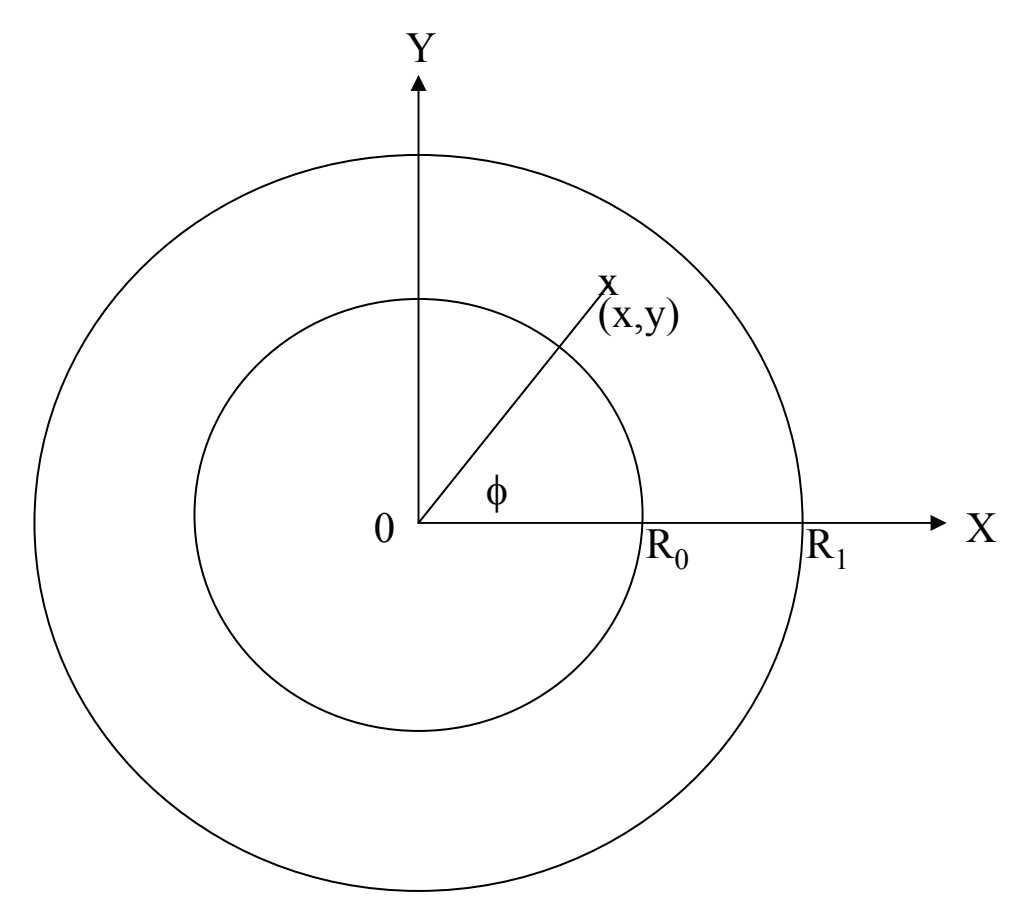

\n- この場合、半経に対する果積分布関数は、
$$
f(r)dr = 2\pi dr / \pi (R_1^2 - R_0^2) = 2r dr / (R_1^2 - R_0^2); \int_{R_0}^{R_1} f(\xi) d\xi = 1.
$$
\n- 半経は、次式を説くことにより決定める事ができる。
\n

$$
\eta_1 = F(r) = \int_{R_0}^r f(\xi) d\xi = (r^2 - R_0^2)/(R_1^2 - R_0^2)
$$
  

$$
r = \sqrt{R_0^2 + \eta_1 (R_1^2 - R_0^2)}
$$

\n- $$
x \leq y
$$
 は次式から決定する。
\n- $x = r \cos(\phi)$
\n- $y = r \sin(\phi)$
\n

サンプリングルーチンのリスト

```
call RANDOMSET(RN1)
   r02=r0*r0r12=r1*r1;
  rr=sqrt(r02+RN1*(r12-r02))
   call RANDOMSET(RN2)
   phai=PI*(2.0*RN2-1.0)
! include 'include/egs5_misc.f' must be included to use PI.
  xin=rr*cos(phai)
  yin=rr*sin(PHAI)
```
•位置 (*x,y*) は、 "rejection" method により、より簡単に決める事ができる。 •*-1*≤*x*≤*1*; *-1*≤*y*≤*<sup>1</sup>* の区画内で、一様に分布しているとして*x*とyをサンプリン グする。

•この点が、*R0/R1<R<1* の範囲にある場合には、 *<sup>x</sup>* と *<sup>y</sup>* を *R1*倍する事によ り位置を決定する。外側の時は、再度サンプリングする。

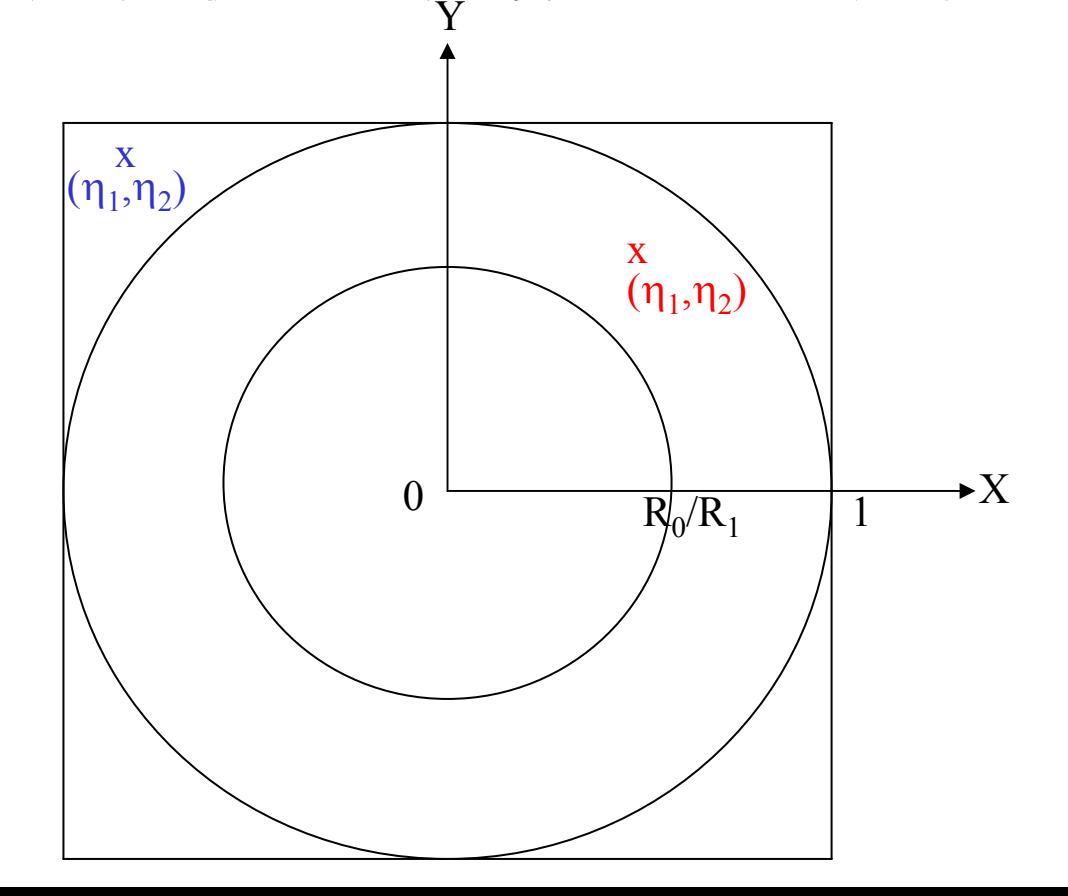

サンプリングルーチンのリスト

```
1000 call RANDOMSET(RN3)
      call RANDOMSET(RN4)
      xi0=2.0*RN3-1.0yi0=2.0*RN4-1.0
      rr=sqrt(xi0*xi0+yi0*yi0)
      if (rr.gt.1.0.or.rr.lt.r0/r1) go to 1000
      xin=r1*xi0yin=r1*yi0
```
#### 点等方線源の場合の方向の決定

- この場合には、rejection 法が最も効率的である。
- 点 ( $x_{i\cdot}$  $y_{i\cdot}$  $z_{i}$ )が以下の直方体中に一様に分布しているとして $x_{i\cdot}$   $y_{i\cdot}$   $z_{i}$ をサ ンプリングする。 *-1* ≤ *x*  ≤*1*; *-1* ≤ *y*  ≤*1*; *-1* ≤ *z*  ≤*1.*
- もし、この点が半径 1の単位球内にある場合には、

$$
R = \sqrt{x_1^2 + y_1^2 + z_1^2} \le 1,
$$

u, v, w は、次式で決める事ができる。

$$
u = x_1 / R
$$
;  $v = y_1 / R$ ;  $w = z_1 / R$ .

 $\bullet$ 外の場合は、位置のサンプリングからやり直す。

サンプリングルーチンのリスト

```
1000 call RANDOMSET(RN9)
       call RANDOMSET(RN10)
       call RANDOMSET(RN11)
       x0=2.0*RN9-1.0y0=2.0*RN10-1.0
       z0=2.0*RN11-1.0rr=sqrt(x0*x0+y0*y0+z0*z0)
       if (rr.gt.1.0) go to 1000
       uin= x0/rrvin
= y0/rr
       \mathbf{win} = \mathbf{z}0/\mathbf{rr}
```
#### ucrz\_nai.f, uccg\_nai.f 等のサンプルユーザー コードで使用している等方線源

1.ユニット 4から読み込む方向余弦のデータをuin=vin=win=0.0にする。

#### 2.メインプログラムで、isot=1にセットされる。

! ------------------------------------------! Set isotropic source flag if uin=vin=win=0 ! -----------------------------------------isot=0 ! monodirectionalif (uin+vin+win.eq.0.0) isot=1 3. Z-軸に対象な形状を仮定しているので、win だけをサンプリングで決め、 uin=0として方向余弦を求める。 winとして、前方のみを考慮している場合には、次のように、決定される。 if (isot.eq.1.0) then ! Sample isotropically (forward only). call randomset(rnnow)  $win = 1. D0 - rnnow$  $vin = sqrt(1.D0 - win*win)$ end if